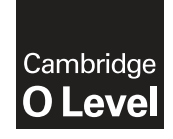

\*  $\omega$  $\circ$ (Л  $\omega$  $\circ$  $\omega$ (Л 0  $\overline{a}$ 5 \* **Cambridge International Examinations** Cambridge Ordinary Level

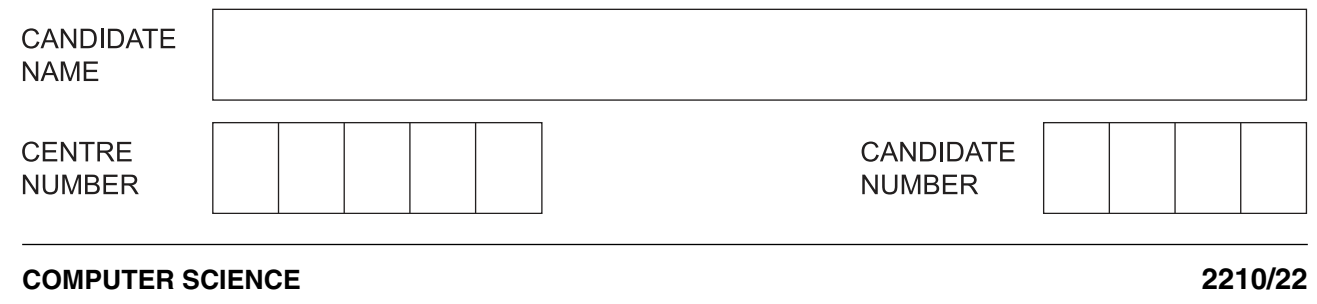

Paper 2 Problem-solving and Programming **Container and American Container 2016 October/November 2016** 

**1 hour 45 minutes**

Candidates answer on the Question Paper. No Additional Materials are required.

No calculators allowed.

# **READ THESE INSTRUCTIONS FIRST**

Write your Centre number, candidate number and name in the spaces at the top of this page. Write in dark blue or black pen. You may use an HB pencil for any diagrams, graphs or rough working. Do not use staples, paper clips, glue or correction fluid. DO **NOT** WRITE IN ANY BARCODES.

Answer **all** questions.

**DO NOT ATTEMPT TASKS 1, 2 AND 3** in the pre-release material; these are for information only.

You are advised to spend no more than **40 minutes** on **Section A** (Question 1).

No marks will be awarded for using brand names of software packages or hardware.

At the end of the examination, fasten all your work securely together.

The number of marks is given in brackets [ ] at the end of each question or part question.

The maximum number of marks is 50.

This document consists of **11** printed pages and **1** blank page.

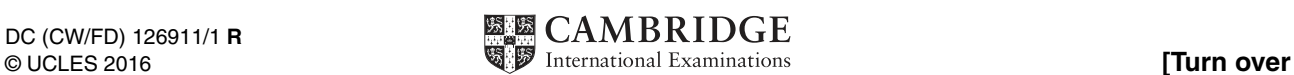

# **Section A**

### **You are advised to spend no longer than 40 minutes answering this section.**

**Here is a copy of the pre-release material.**

**DO NOT** attempt Tasks 1, 2 and 3 now.

Use the pre-release material and your experience from attempting the tasks before the examination to answer Question 1.

#### **Pre-release Material**

The manager of a supermarket needs a program to record donations to charity. Each customer has the choice of three charities to donate to, and 1% of their shopping bill will be donated to the chosen charity.

Write and test a program for the manager.

- Your program must include appropriate prompts for the entry of data.
- Error messages and other output need to be set out clearly.
- All variables, constants and other identifiers must have meaningful names.

You will need to complete these **three** tasks. Each task must be fully tested.

TASK 1 – Set up the donation system

Set up a routine that allows:

- the names of three charities to be input and stored
- the charity names to be displayed with a number (1, 2 or 3) beside each name
- a choice of 1, 2 or 3 to be entered to choose the charity, all other entries rejected
- the value of a customer's shopping bill to be entered
- the donation to be calculated
- three totals to be set to zero ready to total each charity donation

TASK 2 – Record and total each donation

For a customer's shopping bill:

- input a charity choice of 1, 2 or 3
- input the value of a customer's shopping bill
- calculate the donation
- add the donation to the appropriate total

Output the name of the charity and the amount donated.

TASK 3 – Show the totals so far

Extend TASK 2 to accept:

- donations from more customers
- a charity choice of -1 to show the totals so far

Display the charities' names and the totals in descending order of totals. Calculate a grand total of all three totals. Output 'GRAND TOTAL DONATED TO CHARITY' and the amount of the grand total.

- (a) All variables, constants and other identifiers should have meaningful names.  $\mathbf{1}$ 
	- (i) For three of the variables that you have used in Task 1, state the name, type and its use.

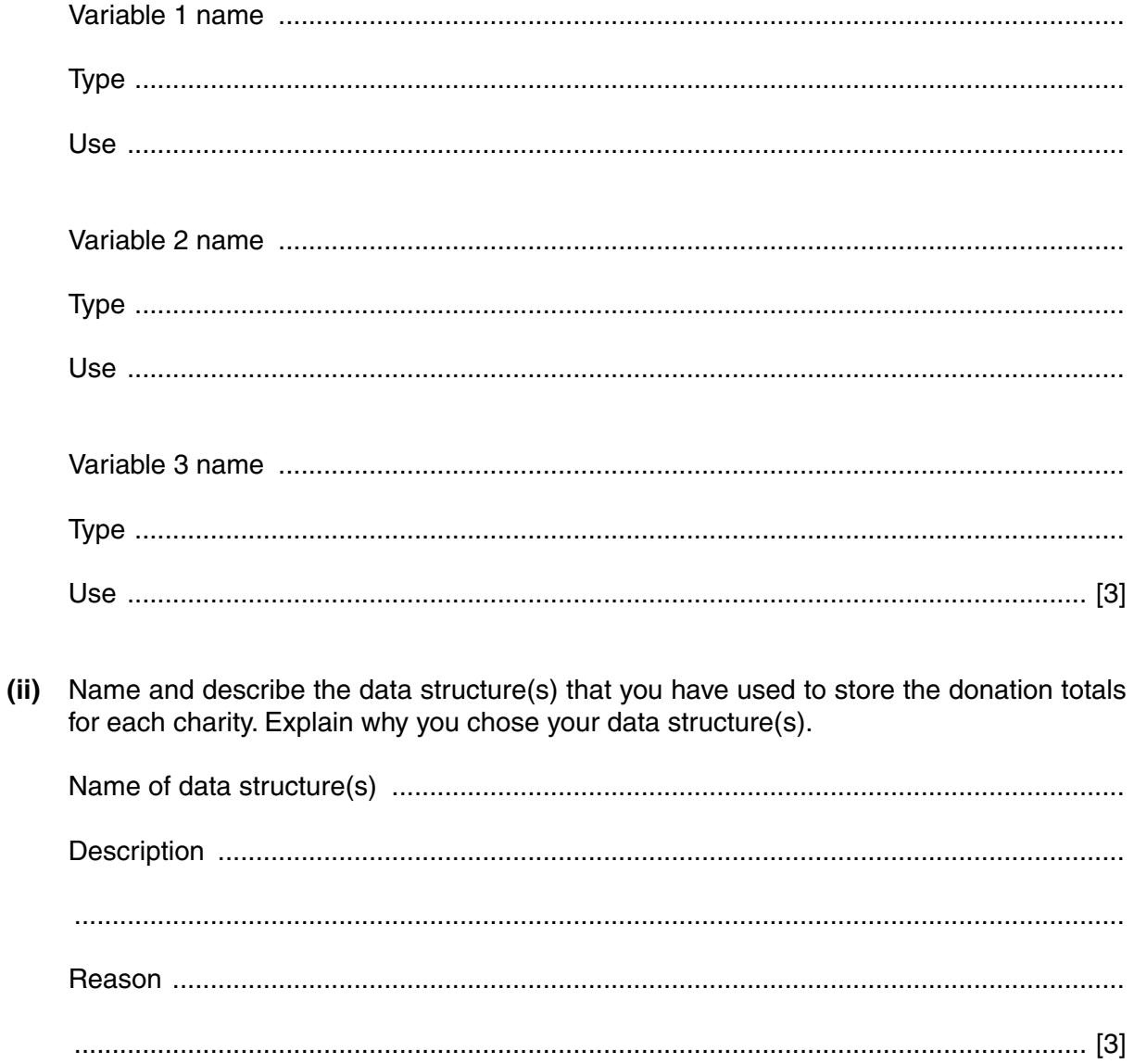

(b) Write an algorithm to complete Task 2, using either pseudocode, programming statements or a flowchart. You can assume that Task 1 has been completed.

 (c) Explain how you show the totals so far (Task 3). You may include programming statements as part of your explanation.

(d) Explain how you would change your solution for Task 1 to allow the number of charities to be set to two, three or four by the manager. 

#### **Section B**

 $\overline{2}$ Read this section of program code that inputs positive numbers, discards any negative numbers and then outputs the average. An input of zero ends the process.

```
1 Total = 02 Counter = 1003 REPEAT
  REPEAT
\overline{4}5<sup>5</sup>INPUT Num
   UNTIL Num < 0
6
7\overline{ }Total = Total + 18
   Counter = Counter + Num
9 UNTIL Num = 010 Average = Total / (Counter - 1)
11 Print Average
```
There are four errors in this code.

Locate these errors and suggest a correction to remove each error.

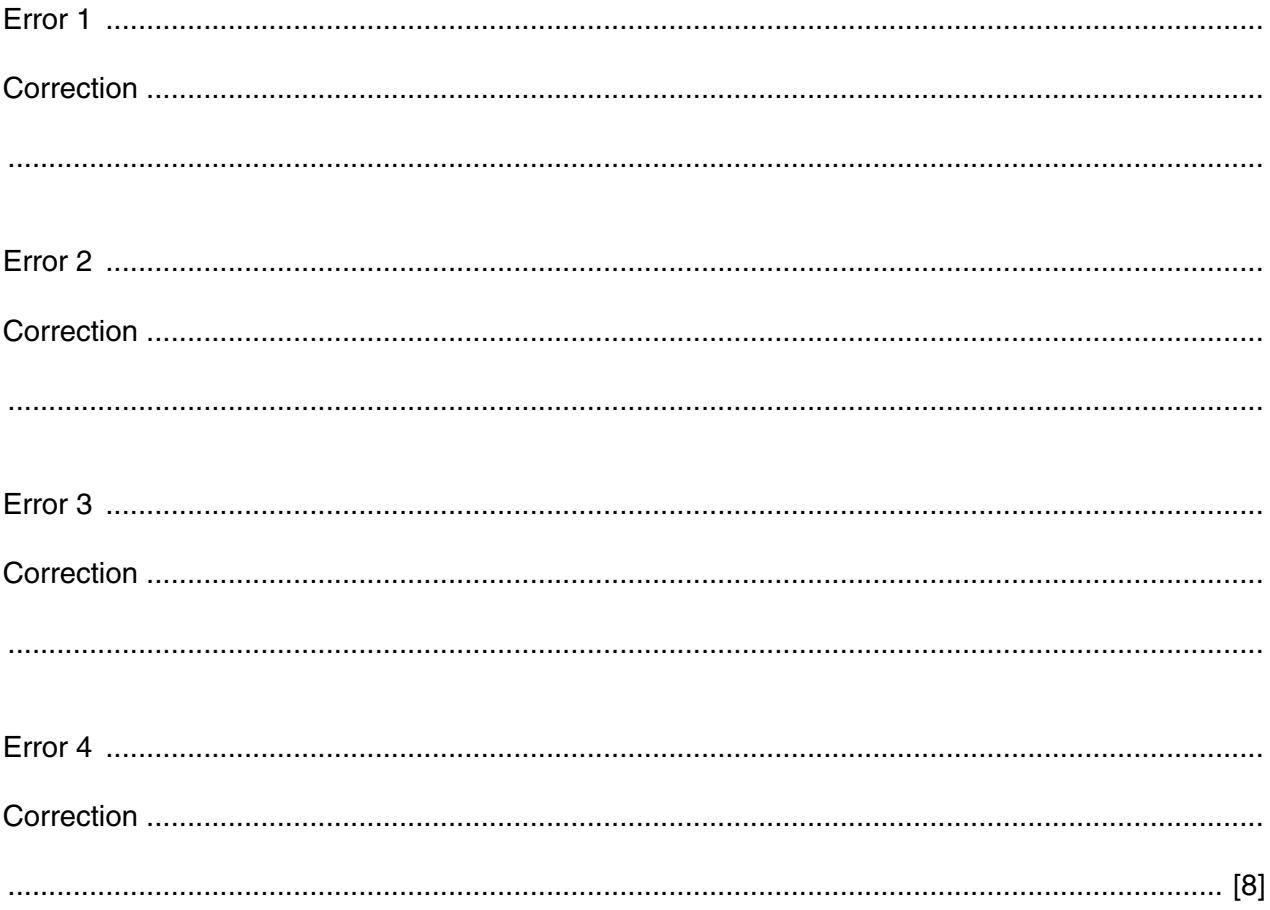

**3** The flowchart below inputs an integer. The predefined function DIV gives the value of the division, for example  $Z \leftarrow 11$  DIV 3 gives the value  $Z = 3$ . The predefined function MOD gives the value of the remainder, for example  $Z \leftarrow 11$  MOD 3 gives the value  $Z = 2$ .

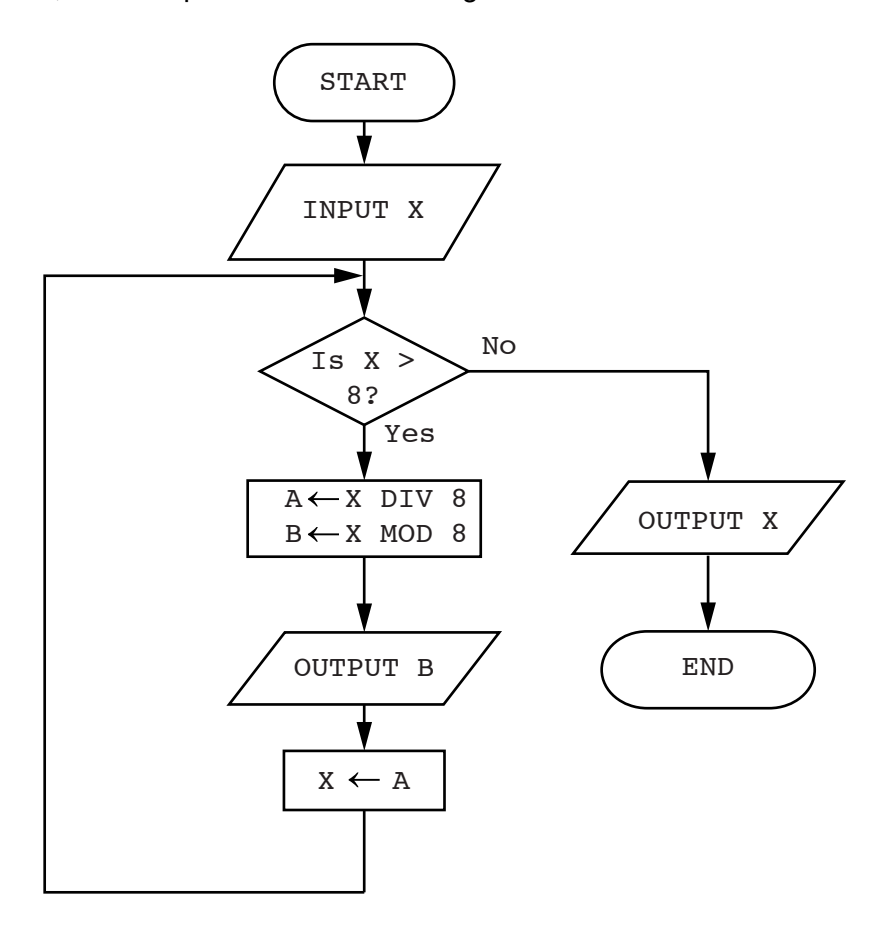

Complete a trace table for each of the two input values **33** and **75**.

Trace table for input value **33**

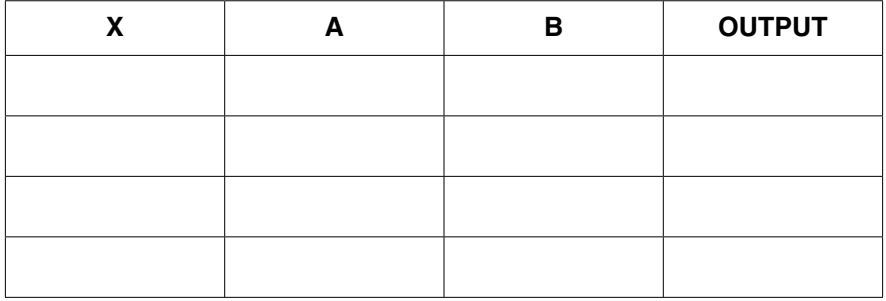

Trace table for input value **75**

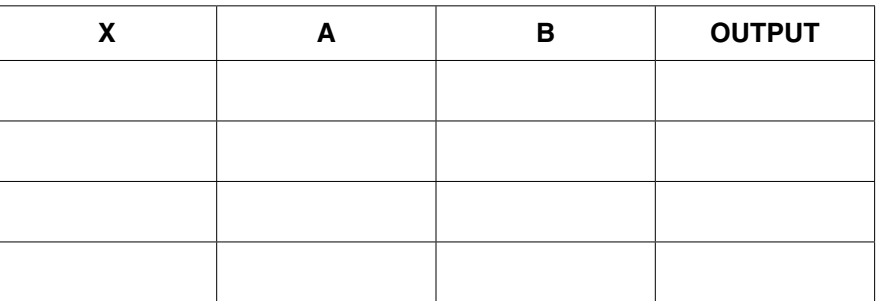

https://xtremepape.rs/

IF ... THEN ... ELSE ... ENDIF and CASE ... OF ... OTHERWISE ... ENDCASE  $\overline{\mathbf{4}}$ are two different conditional statements that you can use when writing pseudocode.

Explain, using examples, why you would choose to use each conditional statement.

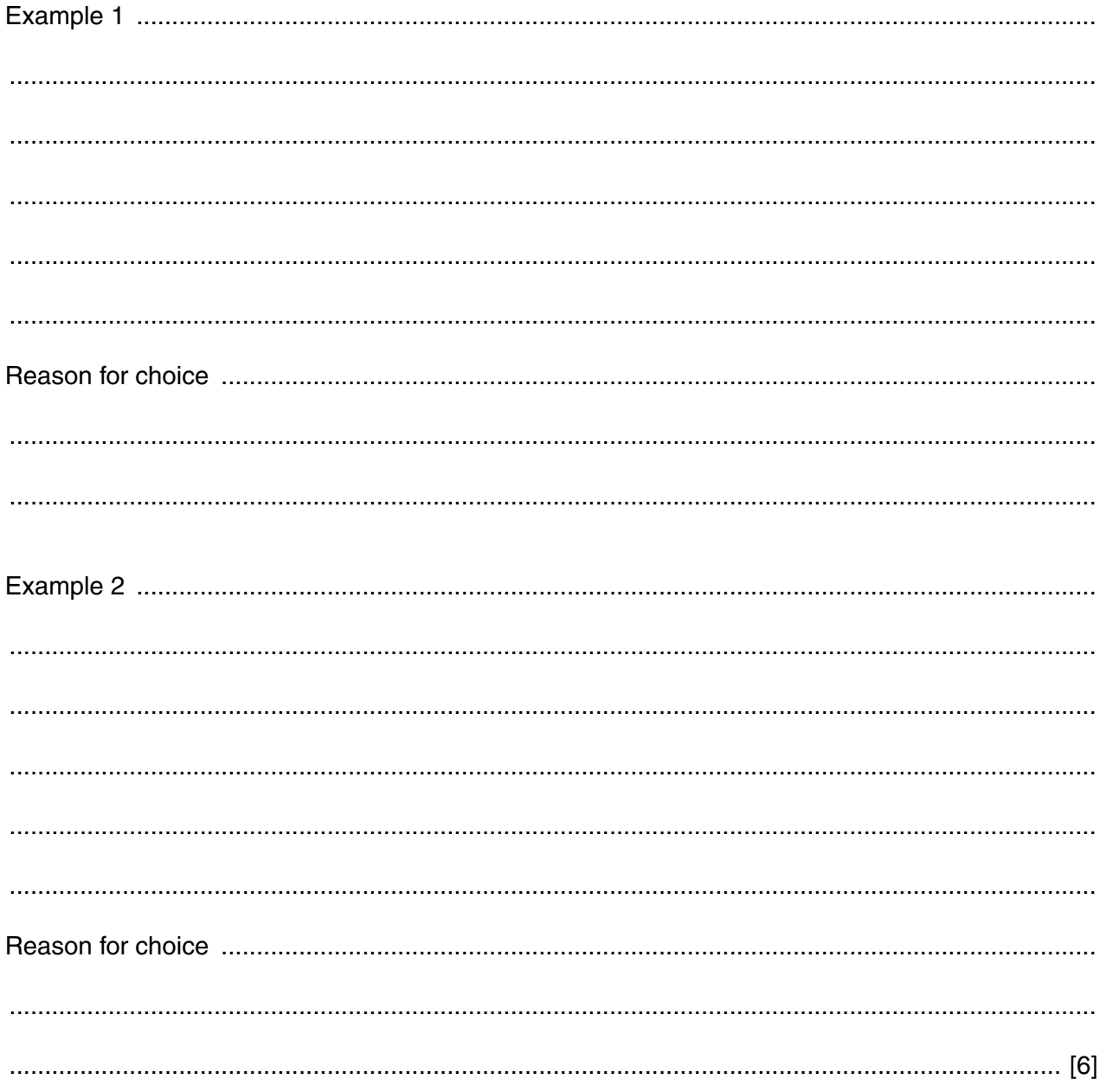

**Question 5 begins on page 10.**

**5** A database, PLAYPRODUCTION, was set up to show the performance dates, prices and number of seats available at a theatre specialising in Shakespeare productions.

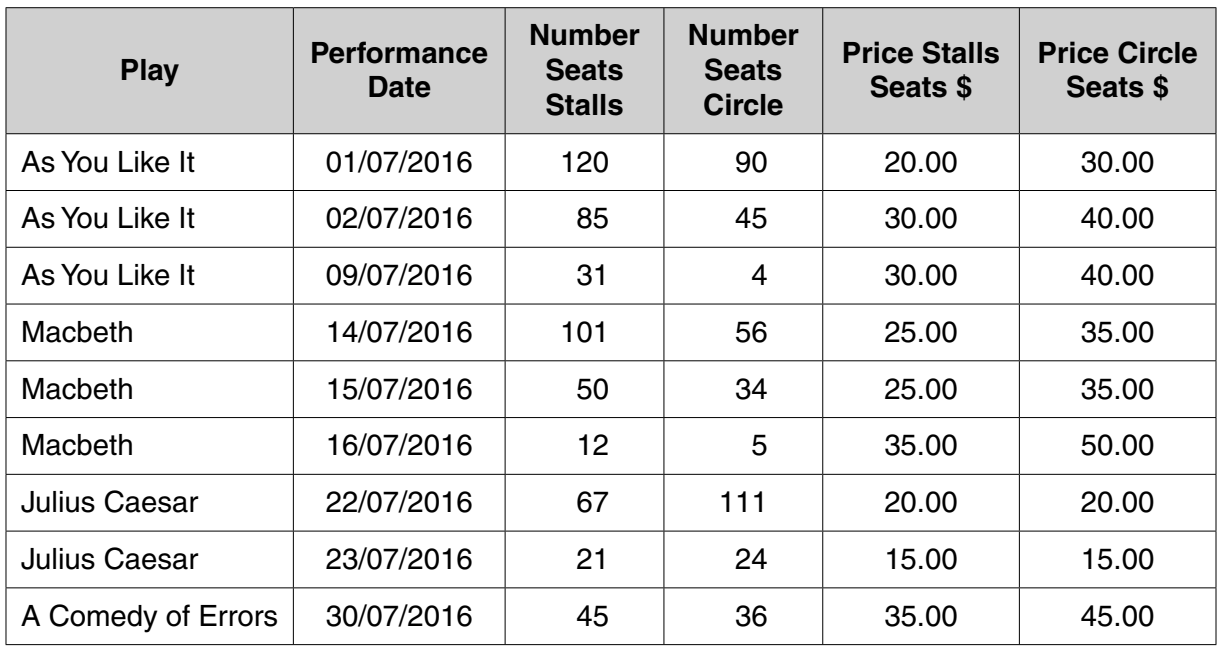

 **(a)** Give the number of fields that are in each record.

.............................................................................................................................................. [1]

 **(b)** State the data type you would choose for each of the following fields.

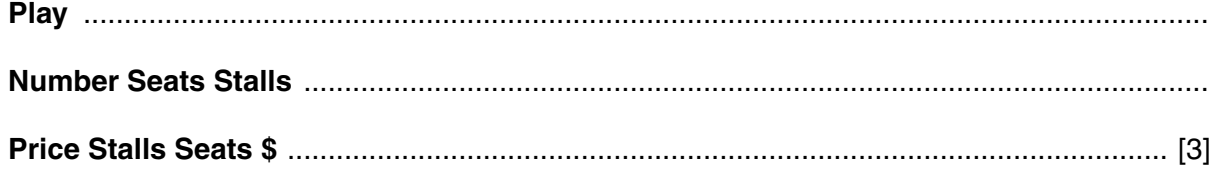

 **(c)** The query-by-example grid below selects all the productions with more than 100 seats left in either the stalls or the circle.

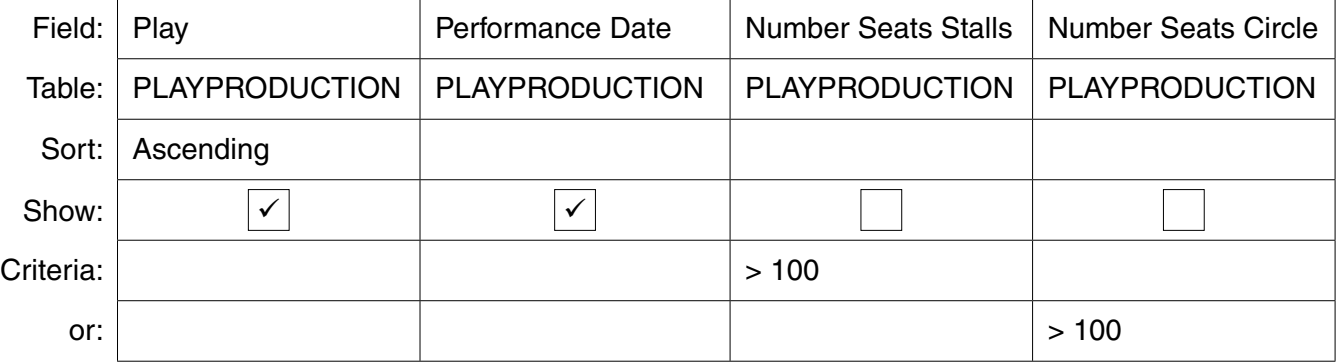

Show what would be output from the query-by-example.

 ................................................................................................................................................... ................................................................................................................................................... .............................................................................................................................................. [3]

© UCLES 2016 2210/22/O/N/16

 **(d)** Complete the query-by-example grid below to select all the productions with at least six seats left in the circle and show the Play, Performance Date and Price Circle Seats \$ in Performance Date order.

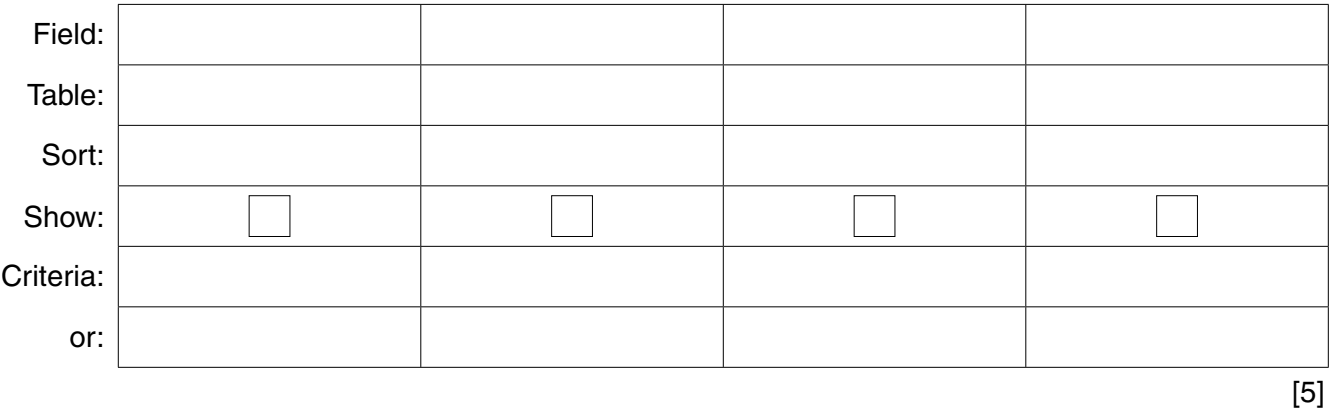

https://xtremepape.rs/

# **BLANK PAGE**

Permission to reproduce items where third-party owned material protected by copyright is included has been sought and cleared where possible. Every reasonable effort has been made by the publisher (UCLES) to trace copyright holders, but if any items requiring clearance have unwittingly been included, the publisher will be pleased to make amends at the earliest possible opportunity.

To avoid the issue of disclosure of answer-related information to candidates, all copyright acknowledgements are reproduced online in the Cambridge International Examinations Copyright Acknowledgements Booklet. This is produced for each series of examinations and is freely available to download at www.cie.org.uk after the live examination series.

Cambridge International Examinations is part of the Cambridge Assessment Group. Cambridge Assessment is the brand name of University of Cambridge Local Examinations Syndicate (UCLES), which is itself a department of the University of Cambridge.